## **NOTE CATCHER**

## **Desmos: Marbleslides**

Complete the table below as you progress through the Desmos activity.

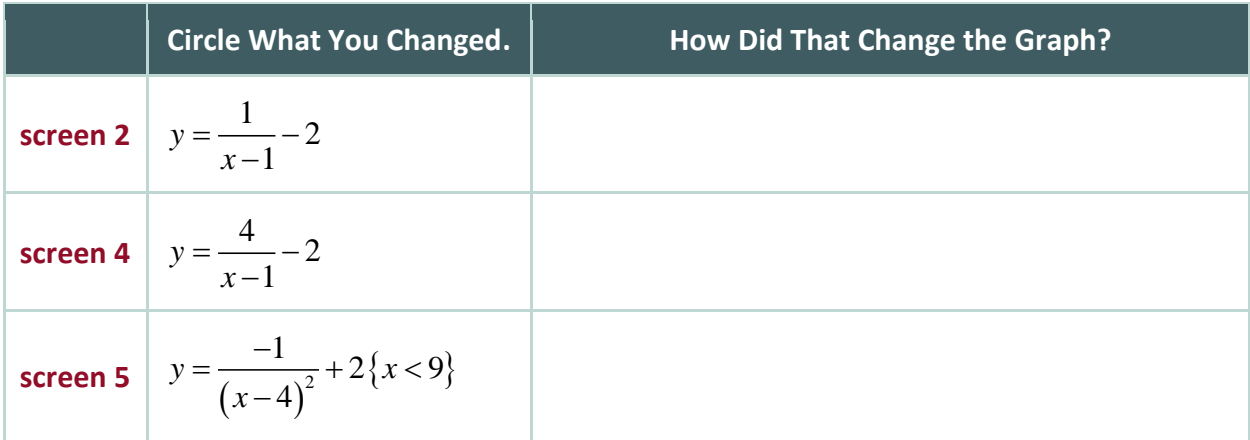

Why does the graph on screen 5 look so different?

How does the graph on screen 5 look different? Describe the graph.

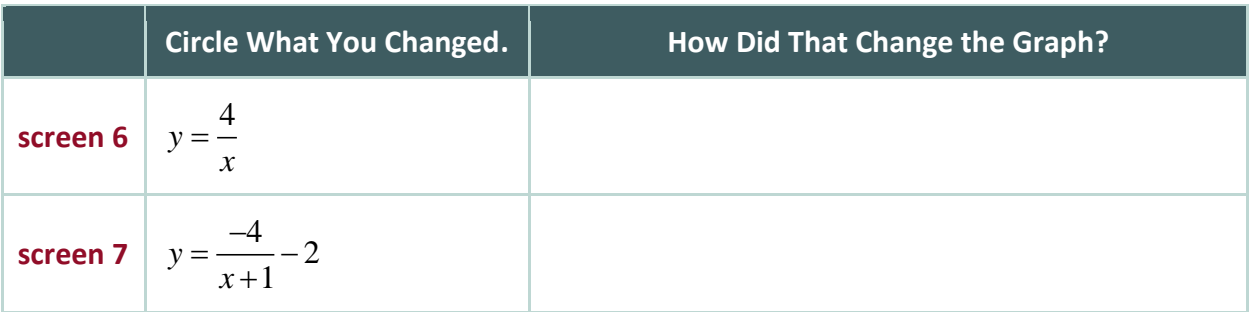

Use the tables above to make predictions on screens 8–15.

## **And So**

Describe how *a*, *h*, and *k* of 
$$
y = \frac{a}{x-h} + k
$$
 each affect the parent graph  $y = \frac{1}{x}$ .

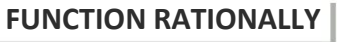

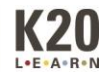